## **Inhaltsverzeichnis**

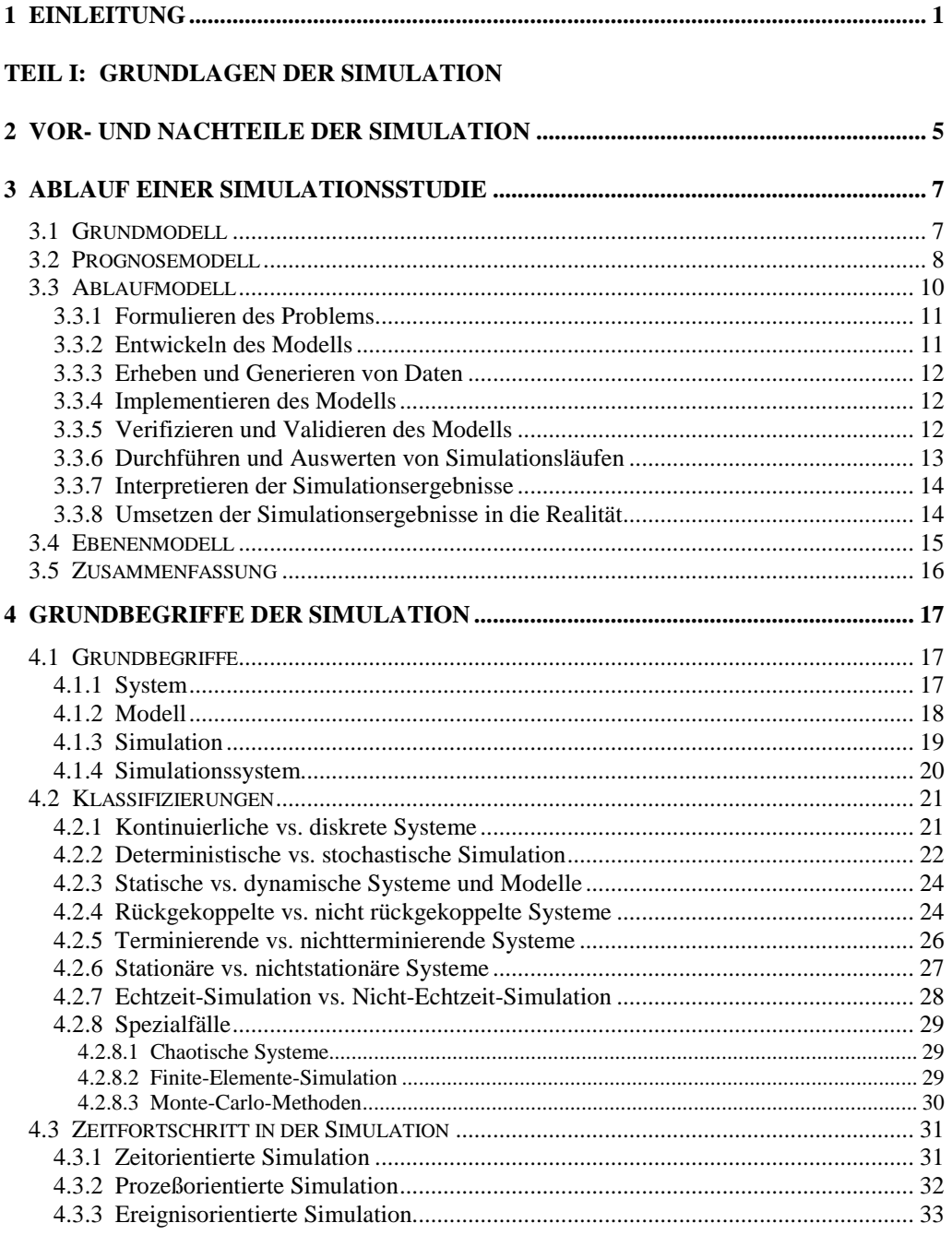

## TEIL II: REALISIERUNG UND EINSATZ VON SIMULATIONSSYSTEMEN

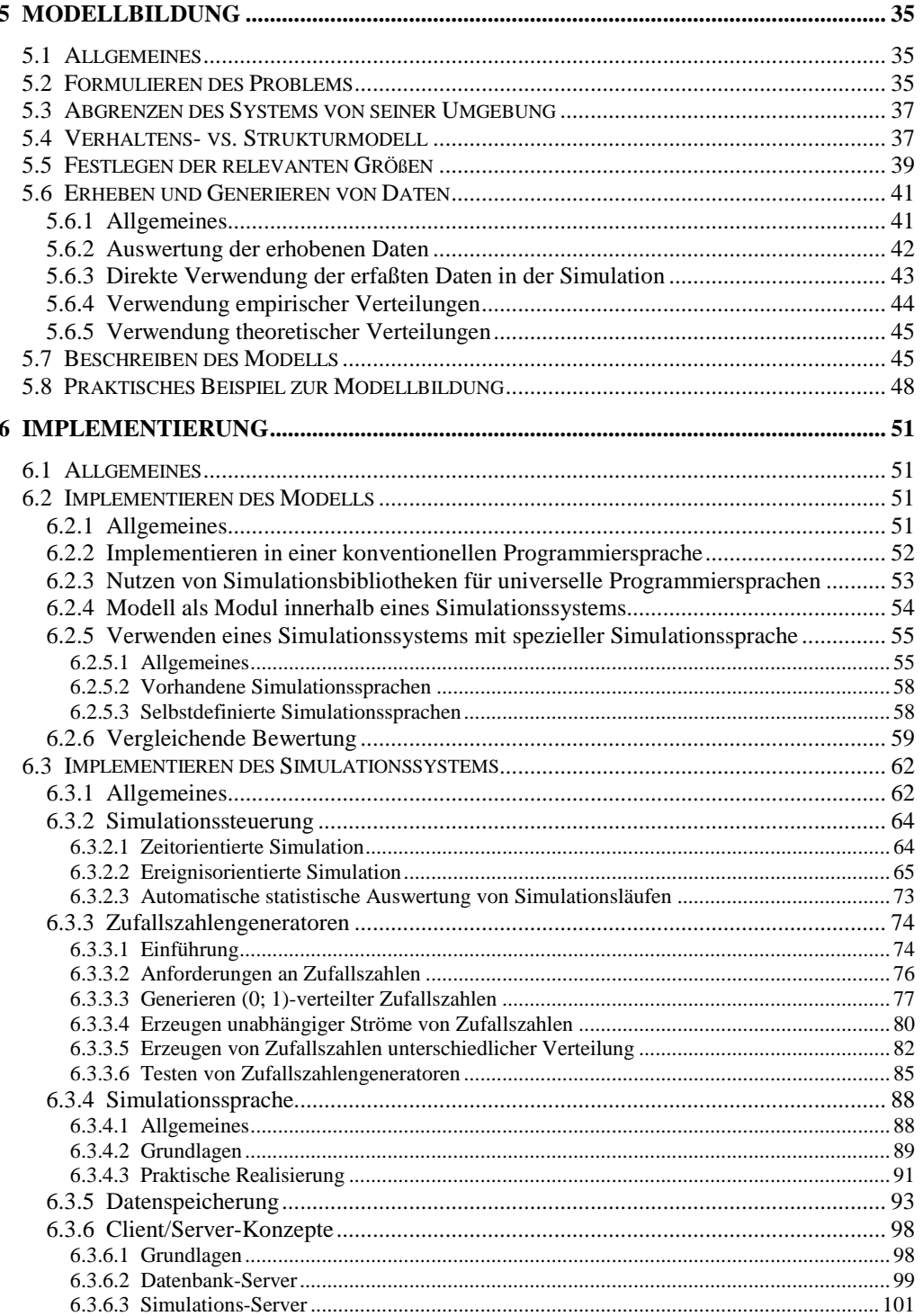

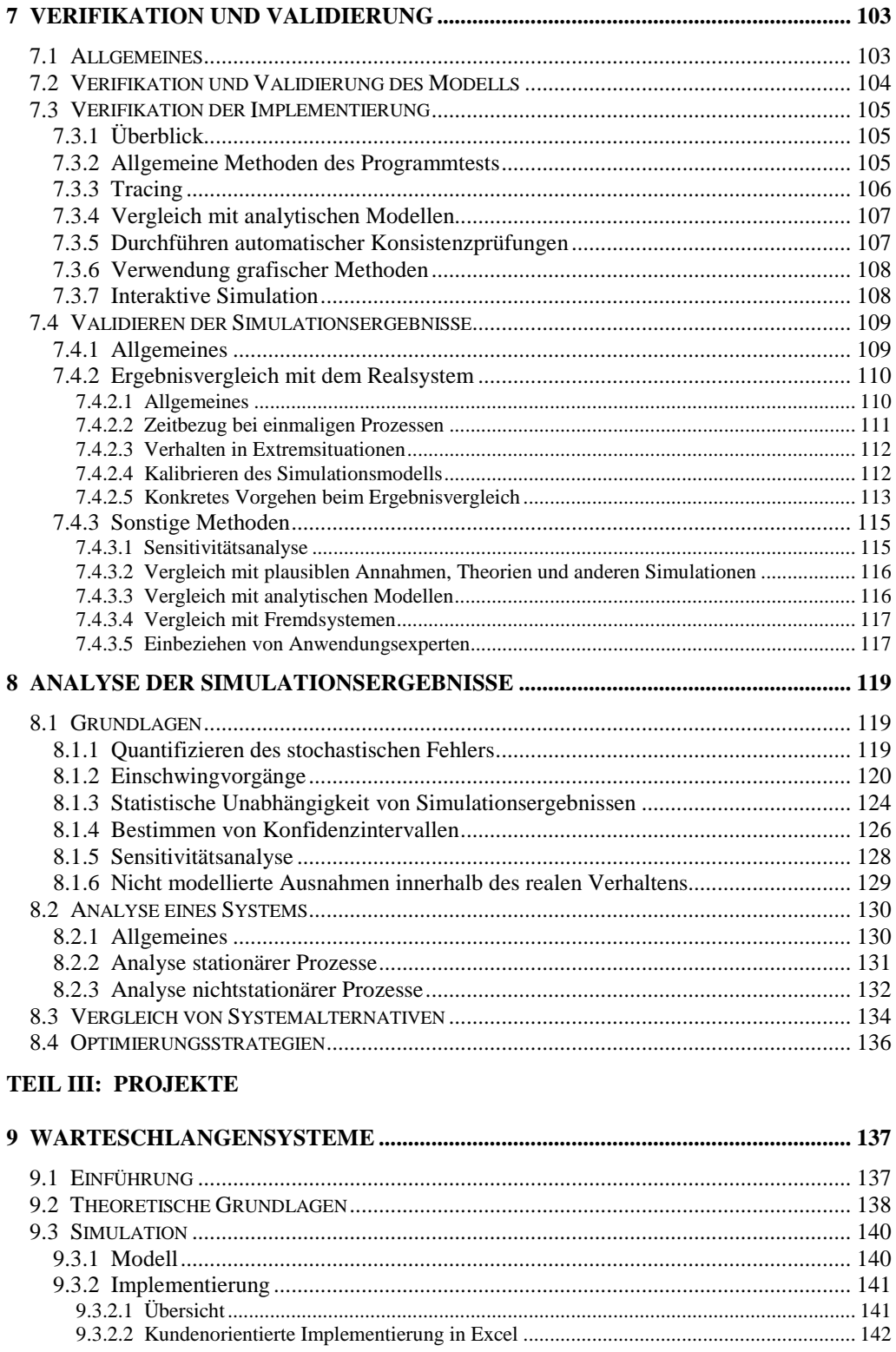

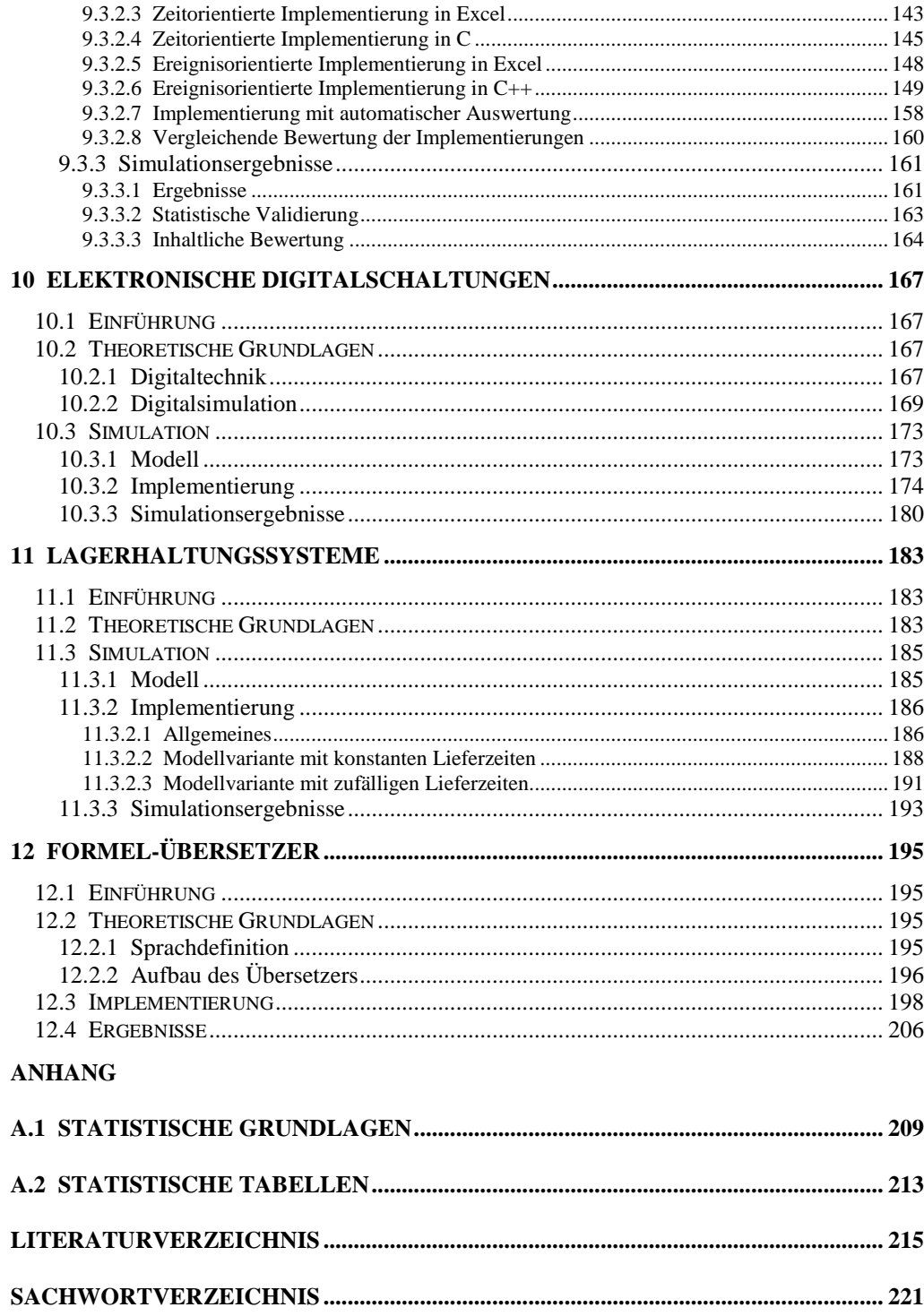